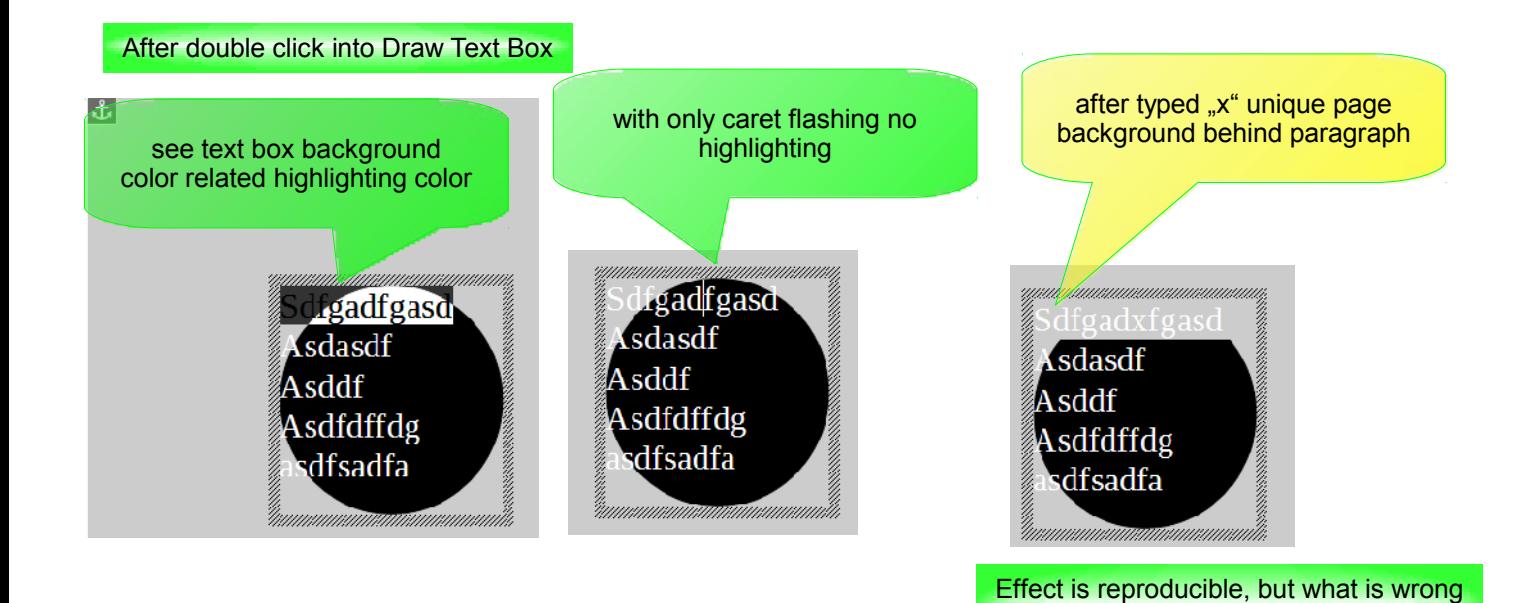

With it?